# **CONSTRUÇÃO DE GRÁFICOS DE CONTROLE PARA MEDIDAS INDIVIDUAIS E AMPLITUDES MÓVEIS NO SOFTWARE R**

# RAFAEL LEMOS BASTOS**<sup>1</sup>** , ERIC BATISTA FERREIRA**<sup>2</sup> ,** DENISMAR ALVES NOGUEIRA<sup>2</sup>

### **RESUMO**

Com o crescente desenvolvimento tecnológico, o computador se tornou uma ferramenta importantíssima na Estatística sendo que, recentemente, grandes quantidades de informação podem ser analisadas rapidamente por meio de programas adequados. Um destes, é o software R, um programa livre e gratuito que conta com uma enorme quantidade de funções. Neste trabalho, a função *qcc* (do pacote de mesmo nome) é utilizada em associação com rotinas propostas na construção dos gráficos de controle de Shewhart para X (medidas individuais) e Rm (amplitudes móveis). Esse par de cartas de controle é ilustrado com um exemplo real, utilizando dados de crioscopia de leite pasteurizado de uma indústria de laticínios.

**Palavras-chaves:** Amplitude móvel, média móvel, software R, função *qcc()*.

# **INTRODUÇÃO**

 Uma das principais ferramentas de monitoramento no Controle Estatístico de Processo (CEP) são as Cartas de Shewhart (Borges, 2009), também conhecidas como Cartas de Controle, que são capazes de acompanhar a variabilidade e avaliar a estabilidade de um processo. Com elas é possível, portanto, detectar se um processo está sob controle estatístico, identificando-se a ocorrência de padrões de não-aleatoriedade.

 A carta de controle possui três linhas paralelas: uma linha central (LC) e duas linhas externas, denominadas limite inferior de controle (LIC) e limite superior de controle (LSC). Tal carta contém valores da variável de interesse (uma característica do processo) grafados sequencialmente ao longo do tempo, que representam o estado atual do processo.

 As cartas são geralmente utilizadas aos pares, sendo uma carta para uma medida de posição e outra para uma medida de variabilidade, por exemplo:  $\overline{X} - R$  (média-amplitude),  $\overline{X} - S$  (médiadesvio padrão),  $X - Rm$  (medida individual-amplitude móvel), etc.

 Quando a amostra coletada do processo for composta de *n* dados coletados em *n* tempos, ou seja, uma observação por tempo, os pares de cartas utilizados devem ser: *X − Rm* (medida individual-amplitude móvel) ou *Xm – Rm* (média móvel-amplitude móvel).

 De acordo com Montgomery (2009), a carta para amplitudes móveis é aconselhada para medir a variabilidade quando a medida de posição for expressa na carta X.

 A função *qcc* é componente do pacote *quality control chart* (Scrucca, 2004), do software R (R Development Core Team, 2009), que é um projeto colaborativo entre muitos pesquisadores renomados. Essa função permite a construção das cartas de controle, exibindo os pontos médios observados e as linhas de controle, ao longo dos subgrupos racionais.

 A função *qcc* dispõe somente da carta X, não havendo opção para o usuário que desejar construir os pares supracitados. Portanto, é objetivo deste trabalho propor uma rotina de construção da carta de amplitudes móveis.

 $\frac{1}{1}$ Graduando em Matemática, Unifal-MG. Email: iel2702@yahoo.com.br.

<sup>2</sup> Instituto de Ciências Exatas (ICEx), Unifal-MG.

### **MATERIAL E MÉTODOS**

 Foi feita uma revisão de literatura sobre o Controle Estatístico de Processo por meio de livros clássicos e básicos sobre o assunto, artigos científicos que versam sobre o assunto de maneira condizente com os propósitos desse trabalho.

As rotinas propostas foram programada em linguagem R, no software estatístico R.

Para ilustrar a construção do par de cartas *X* − Rm, foi utilizada uma massa de dados referentes a 94 observações de crioscopia (temperatura de congelamento) de leite pasteurizado, produzido por uma indústria de laticínios de Minas Gerais. As observações referem-se a 94 dias de acompanhamento do processo produtivo (uma observação por dia).

### **RESULTADOS E DISCUSSÃO**

 Dentre 18 textos brasileiros pesquisados (dentre artigos, resumos em anais de congressos e dissertações) que apresentaram (Magalhães & Cymrot, 2007; Henning & Junior, 2006) ou não (Buttrey, 2009; Souza & Rigão, 2005) os softwares utilizados na construção dos gráficos de controle, o software R é o terceiro mais usado, e como é um software livre e recente, com o decorrer do tempo seu uso cresça ainda mais.

 Por meio de massas de dados reais de crioscopia de leite pasteurizado foram construídos as cartas de controle para medidas individuais e amplitudes móveis, sendo a primeira feita via função *qcc* e a segunda com comandos propostos.

A rotina de análise utilizada na construção dos gráficos de controle X e Rm foi a seguinte:

```
#Leitura dos dados 
dados<-read.table('dados.txt',h=F) 
#Utilizando a função qcc() para construir o gráfico de medidas individuais 
qcc(dados, type='xbar.one') 
#Criação de um vetor com valores de 1 a 91 
x=1:91 
#Plotando os dados em um gráfico 
plot(x,dados) 
#Criação de um vetor numerico vazio 
am<-numeric(0) 
#Cálculo das amplitudes móveis 
for(i in 1:90) am<-c(am, abs(dados[i+1]-dados[i]))
#Criação do gráfico da amplitude móvel 
plot(1:90,am,'b',xlab='Tempos',ylab='Amplitude móvel') 
#Cálculo do linha central 
LC=mean(am) 
LC 
#Plotando a linha central 
abline(h=0.07, \text{lty=2})#Cálculo do limite superior de controle 
LSC=3.268*LC 
LSC 
#Plotando o limite superior de controle 
abline(h=0.22876, lty=2)
```
 Por meio dessa rotina foram gerados os gráficos apresentados na Figura 1, sendo (a) o gráfico para medidas individuais (X) e (b) o gráfico para amplitudes móveis (Rm).

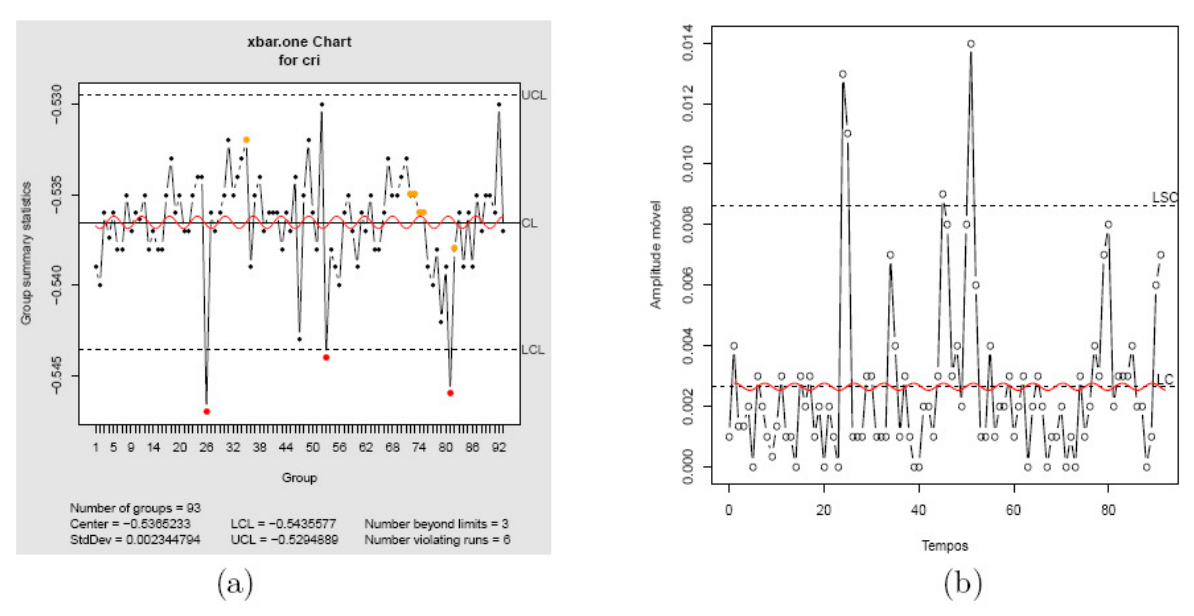

Figura 1. (a) Gráfico de controle para medidas individuais e (b) para amplitudes móveis de crioscopia de leite pasteurizado.

 Pode-se notar pelo gráfico da Figura 1(a) que a função *qcc* assinala a ocorrência de padrões de não aleatoriedade (por meio de pontos cheios de diferentes cores). Já no gráfico gerado pela rotina proposta, notam-se facilmente apenas aqueles pontos que extrapolam os limites de controle. Portanto, tal rotina também pode ser incrementada para assinalar outros padrões de não aleatoriedade.

### **CONCLUSÃO**

 É possível elaborar rotinas simples em código R para construir pares de cartas do tipo X-Rm, complementando as funções já disponíveis no pacote *qcc*. Tais rotinas podem ser incrementadas para facilitar a interpretação por parte do usuário.

#### **AGRADECIMENTOS**

 À Unifal-MG e ao CNPq pela concessão da bolsa de iniciação científica pelo PIBIC (Programa Institucional de Bolsas de Iniciação Científica).

### **REFERENCIAL BIBLIOGRÁFICO**

Borges, R. C. **Estudo de testes de estabilidade de processo em gráficos de controle de Shewhart**.. Dissertação (Mestrado em Estatística e Experimentação Agropecuária) - Universidade Federal de Lavras, Lavras. 144 p. 2009.

Buttrey, S. E. **An Excel Add-In for Statistical Process Control Charts**. Jornal of Statistical Software published by the American Statistical Association. Volume 30. Issue 13. Naval Postgraduate Scholl, Monterey-USA. P.1-12. 2009.

Henning, E.; Junior, V. V. da S. **Controle Estatístico de Processo com o R.** Tutorial CEP, UFSC/UDESC. P.1-19. 2006.

Magalhães, R. R.; Cymrot, R. Técnicas alternativas de monitoramento e controle estatístico de processo aos gráficos de controle de Shewhart. **Anais**: III Jornada de Iniciação Científica (JNIC). Universidade Presbiteriana Mackenzie (UPM). P. 1-26. 2007.

Montgomery, D. C. **Introdução ao Controle Estatístico da Qualidade***.* LTC-Livros Técnicos e Científicos Editora S.A. 4aed. 513 p. 2009.

R Development Core Team. **R: A Language and Environment for Statistical Computing**. Vienna, Austria: R Foundation for Statistical Computing. 2009.

Scrucca, L. **qcc: an R package for quality control charting and statistical process control**. R News 4/1, 11-17. 2004.

Souza, A. M.; Rigão, M. H. **Identificação de variáveis fora de controle em processos produtivos multivariados.** Revista Produção, v. 15, n. 1. Universidade Federal de Santa Maria (UFSM). p. 74-86, Jan./Abr. 2005.